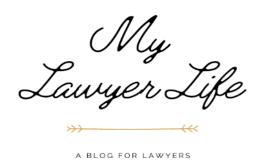

## SO, YOU WANT TO START A LAW FIRM?

Starting a law firm can be overwhelming, so I thought I would share my start up checklist with you. Hopefully this will help you along your journey!

| Initial Questions               |                                                                                                    |
|---------------------------------|----------------------------------------------------------------------------------------------------|
|                                 | Why are you starting a law firm? What type of law will you practice? What solution are you offering? Who is your ideal client? Who will you be marketing to? In what counties do you want to practice? How much capital do you have to invest? What do you want your business name to be? What type of entity do you want to form? If LLC, S-Corp election? What will your mission statement be? Firm values? Slogan? |
| Business Formation & Compliance |                                                                                                    |
|                                 | Create your business name. Texas Secretary of State - File Certificate of Formation Internal Revenue Service - Apply for a FEIN number                                                                                                    |
| The Basics                      |                                                                                                    |
|                                 | Create your business logo Register a domain name Choose a website service Professional email address Professional phone number Professional fax number Business mailing address Business Equipment                                                                                                    |

|                                     | Financials                                                                                                    |
|-------------------------------------|----------------------------------------------------------------------------------------------------|
|                                     | Banking  Create an IOLTA Trust Account  Create an Operating Account  Order Checks for Operating Account  Apply for Funding  Payment Software  Bookkeeping Software  Accountant / Bookkeeper / CPA  Excel Sheets                                                                                                    |
|                                     | Software & Services                                                                                                    |
|                                     | Case Management Software Microsoft 365 or Mac Equivalent Zoom / Microsoft Teams Adobe PDF DC Pro or Equivalent Malpractice & Cyber Insurance Cloud Storage Anti-Virus Protection Calendar & Checklists Appointment Scheduling Virtual Receptionist Additional Software                                                                                                |
| Marketing, Advertising, & Referrals |                                                                                                    |
|                                     | Design Your Website Order Promotional Materials – Business Cards, Return Address Labels (or a stamp), Pens, etc. Create an email signature Create a letterhead template using your firm's logo Create Public Profiles Create Social Media Profiles Begin Advertising Campaigns (requires purchase) Sign Up for Referral Services Sign Up for Legal Insurance Programs |

www.mylawyerlife.com Page 2 of 3

□ Sign Up for Pro Bono Work
 □ Submit Court Appointment Applications
 □ Apply for Memberships

 ○ Texas Bar College (30 CLE credits annually)
 ○ Texas Pro Bono College (75+ pro bono hours annually)
 ○ Texas Young Lawyer's Association
 ○ Dallas Bar Association
 ○ Dallas Association of Young Lawyers
 ○ Dallas Women Lawyers Association

 □ Take Headshots
 □ Update Your Resume
 □ Scan Your Driver's License ID & Bar Card

www.mylawyerlife.com Page 3 of 3